## **Download Preset Adobe Photoshop Cc VERIFIED**

After you have installed the software, you will need to crack it. To do this, you need to download a program called a keygen. A keygen is a program that will generate a valid serial number for you, so that you can activate the full version of the software without having to pay for it. Once you have the keygen, run it and generate a valid serial number. Then, launch Photoshop and enter the serial number. You should now have a fully functional version of the software. Just remember, cracking software is illegal and punishable by law, so use it at your own risk.

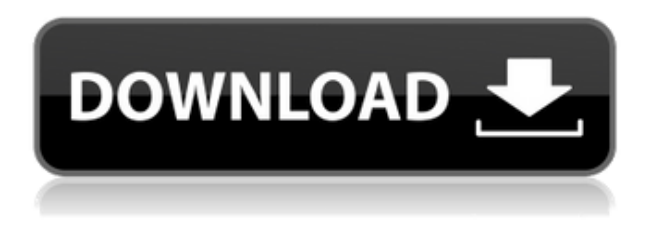

Photoshop, like Lightroom and many apps, exhibits serious performance issues from time to time. These occur at times of high demand, such as when expanding a large document or when large libraries are stored in the cloud, and can take place even when processing a single image. When these issues occur, Lightroom has a user interface specifically designed to help users quickly return to images in their libraries. With Photoshop, there is no such option. For many users, Photoshop's proprietary file format may be the ultimate stumbling block, and a general lack of support for other file formats available with other applications, especially the lossless RAW file format, is also a serious impediment. When it comes to Photoshop itself, it could be said that the program is just a bit buggy. It did not, for example, read the plugins for our old MacBook Pro in the macOS Mojave release, and this battery drains in the background. The program can also have a completely unpredictable behaviour: sometimes it can't read a specific image, and other times, it mistakenly says it does. Adobe is so much more than its well-known stock photography library, however. It is a comprehensive all-purpose graphics editor, and a fine one at that. The program's brushes and gradient tools are among the best in image editing. Vector tools, a bevy of typefaces, and even an effective font creator help to further enhance the application. It is easy to create high-quality finished images with it. The toolset contains tools that are intuitive and simple to work with.

## **Adobe Photoshop 2022 (Version 23.2) Download Registration Code Windows x32/64 2022**

There are a variety of features to choose from. Photoshop has layers and masks, which enable you to manipulate an image so that different parts of it are transparent, etc. It's also has a variety of tools,

including the Pencil tool, erase, eraser, and paint brushes. It also has the eraser tool, which is a brush that erases one pixel at a time. There are also some simple tools, including the Paintbrush tool, Lasso tool, and the Magic wand. Adobe Photoshop is a hugely important part of your workflow. It's the meat and potatoes too. It's no wonder that it's the choice of people who want to take their creative work to the next level. Adobe Photoshop is still the most common digital photo editing program. It can be daunting, but you can still do great work with it. Here are some great pre-made tutorials to help you become a better Photoshop user. In its masked-layer format, it's easy to move, copy, and delete these layers. But what if you want to combine two or more on top of each other? Or, better yet, what if you want to apply the same mask to multiple layers at once? Now you have to create an actual separate layer for each new layer. However, the chronological layers feature in Photoshop CS6 takes this an entire step further. Now you can make any layer the active layer. With layers, you can mask areas of the image or layer to hide items you don't want to appear in your finished image. For example, if you're working on a portrait, you might want to hide the upper portion of the background that is out of focus or not used in the finished image. A mask can also be used to selectively alter colors, shades, or even objects in your image to a particular brightness, color, or texture to give a similar look. If you have multiple adjustments applied, you can apply them again to a layer mask. Then you can adjust the blending settings to control the amount of your changes show through on to the layer. With layers, you can also rotate, merge, or duplicate layers, as well as create layers from clipping paths or paths drawn manually. e3d0a04c9c

## **Adobe Photoshop 2022 (Version 23.2) Download free Full Version {{ Hot! }} 2022**

Adobe Photoshop CC is a powerful, pro-level, full-featured graphics editing software that will let you create high-quality art and design with ease. You can open a lot of file formats and work with nonphoto formats. Whether you like to work with types of images or edit complex 3D graphics, Photoshop has what it takes. Adobe Photoshop CC includes powerful editing tools that let you completely transform your images. With all the easy-to-use tools at your disposal, you can create and edit complete projects from start to finish. Adobe Photoshop Express is an application to open and edit your photos directly from your mobile device. It is very easy to use and with a few mouse clicks, you can get right to editing your images on the go. This version is also included in the Creative Cloud suite of Adobe tools. Creating a realistic look has never been easier. With powerful tools for realistic facial and hair retouching, design and simulation, and photo compositing, the new Lightroom CC can transform portraits, fashion, and model photos to stunning results. Make artistic drawings and paintings with ease. Automatically create photomontages, apply filters, and create professional lighting effects. Adobe Photoshop CC is a powerful professional toolset designed to let you create stunning graphics for web and print. It's a perfect place to start if you're new to the world of digital or print graphics. I have been a professional photographer and graphic designer for more than 14 years. I am heavily involved in 3D and still love to innovate and turn my ideas into something tangible. I love seeing other designers and photographers ideas turned into successful projects.

download presets hdr photoshop download preset photoshop cs6 download preset photoshop cc free download preset photoshop xmp download preset photoshop cc 2018 download preset photoshop wedding free download preset photoshop cs6 free download presets photoshop cc download preset photoshop cs6 gratis download preset camera raw photoshop cc

After changing the brightness of the house. You may want to take a photo of the ceiling and the wall to see if you have adjusted the brightness. You can take the photo in different positions manually. learn more about getting the best results possible. Photoshop has many powerful features that enhance the quality and ease of use of your photos. One of the most powerful tools in Adobe Photoshop is the Curves adjustment tool. This is one of the most effective tools available to increase the beauty of your photos. With the Curves tool, you can enhance your photos by changing the shape and size of the picture. This tool is among the best tools for photo improvement, especially for landscapes and outdoor images such as flowers, buildings, trees, and the moon. You can control the amount of curves and smoothness using pre-defined points for adjustment. These modifications change the brightness, colors, and other characteristics of the image. You can change the shape of your portrait images by using the Curves tool to adjust the color according to your taste. You can also adjust the brightness of the image to more easily see the colors in the image. The tool enables you to adjust to a greater degree of enhancement of images and to create a higher-quality image. Want a quick template to start with in your project? Envato Tuts+ have a huge range of Photoshop templates spanning from simple Photoshop templates to complex, pro-quality designs. You can learn how to create a Photoshop template from scratch using this free guide. The guide includes the following:

- An introduction into Adobe Photoshop
- Basic Photoshop knowledge
- Master Presets
- Analysing typography
- How to create a Photoshop template

Work with generous file sizes and use advanced versions of Adobe Photoshop CC or Photoshop CC 2019. Photoshop is a raster graphics editor which allows you to stop the development process at any point. It includes the best tools and features available in today's version and allows you to create special effects and adjust your photos or photos to make them look amazing. It includes a full set of photo quality and framing tools, including a vector interface that can be used to create and edit vector shapes. With Photoshop 2019 you can take and edit RAW files with the same ease that you edit other types of images. And all of these Adobe Creative Suite 2019 updates are available to all Photoshop Creative Cloud customers now, including Photo Merge, Camera Profiles, File Browser, Envelope Building (E-bulk) and more. It allows you to create and save new workflows with two different types: Expert and Lightroom. The Adobe creative suite for iOS and Creative Cloud you can also edit RAW files and create custom settings for your camera. This program is built around the foundation of the previous versions, which are now more accessible to users. Photoshop can quickly organize your files, and create multiple layers to make editing easier. But what's new in Photoshop Creative Cloud? There are quite a few great new tools included in this version. These include layers, masks, brushes, brand-new design and type tools, brushes, node-based editing, Channels, one-click adjustment layers, quick edit layers and much more.

<https://soundcloud.com/bizrecommai1988/microwind-31-free-download-full-134> <https://soundcloud.com/oydenmagicop/solucionario-peter-atkins-quimica-fisica-sexta-edicion> <https://soundcloud.com/lamontzamaruj/assetto-corsa-pc-crack-out-full> <https://soundcloud.com/ayidingvkg/band-baaja-baaraat-movie-download-kickass> <https://soundcloud.com/ayobeshamses/cle-activation-sphinx-iq> <https://soundcloud.com/bizrecommai1988/epson-wic-reset-utility-key-generator26> <https://soundcloud.com/oydenmagicop/rab-ne-bana-di-jodi-movie-download-in-hindi-720p-torrent> <https://soundcloud.com/wnisirrahm/skidrow-mafia-ii-patch-14rar> <https://soundcloud.com/radotcura1989/design-lab-coreldraw-plugin>

Premiere is a video editing application, which is used for editing, composing and exporting videos. It is used to produce high quality video. It comes with basic video editing tools. The editing tools help to create a professional-looking video from several source clips. The export section of the application helps to export the finished video in various formats. Adobe has recently announced that it launched a new version of Creative Cloud for Windows and Mac which is based on Adobe Premiere Pro. The new update of Creative Cloud for subscribers includes a new feature, "Create or Edit with Premiere Pro," letting you to work with the latest version of Adobe Premiere Pro on a much more powerful platform, allowing you to create, edit, and share your videos and cover art. The subscription price is \$69 under the previous price of \$99 per month. Before we start discussing the best Adobe Photoshop tools, let us first talk about the features of Adobe Photoshop and how they've changed with time. Adobe Photoshop started with CS1 and today's latest version is CS6. This tool has a lot of different features which makes it a go-to tool for photographer, designers, and illustrators. Photoshop allows you to manipulate everything from the monotone to color, lighting, and textures. Image editing in Photoshop requires the user to be meticulous about techniques. Similarly, it's rather important to

know where the right hands go. You can follow some basic guidelines to be able to photograph your subject properly and then edit and mix your own design elements to come up with your unique idea. Allow us to list some the top ten best Adobe Photoshop tools below. This list is not exhaustive and is not meant to get you stuck when editing your images:

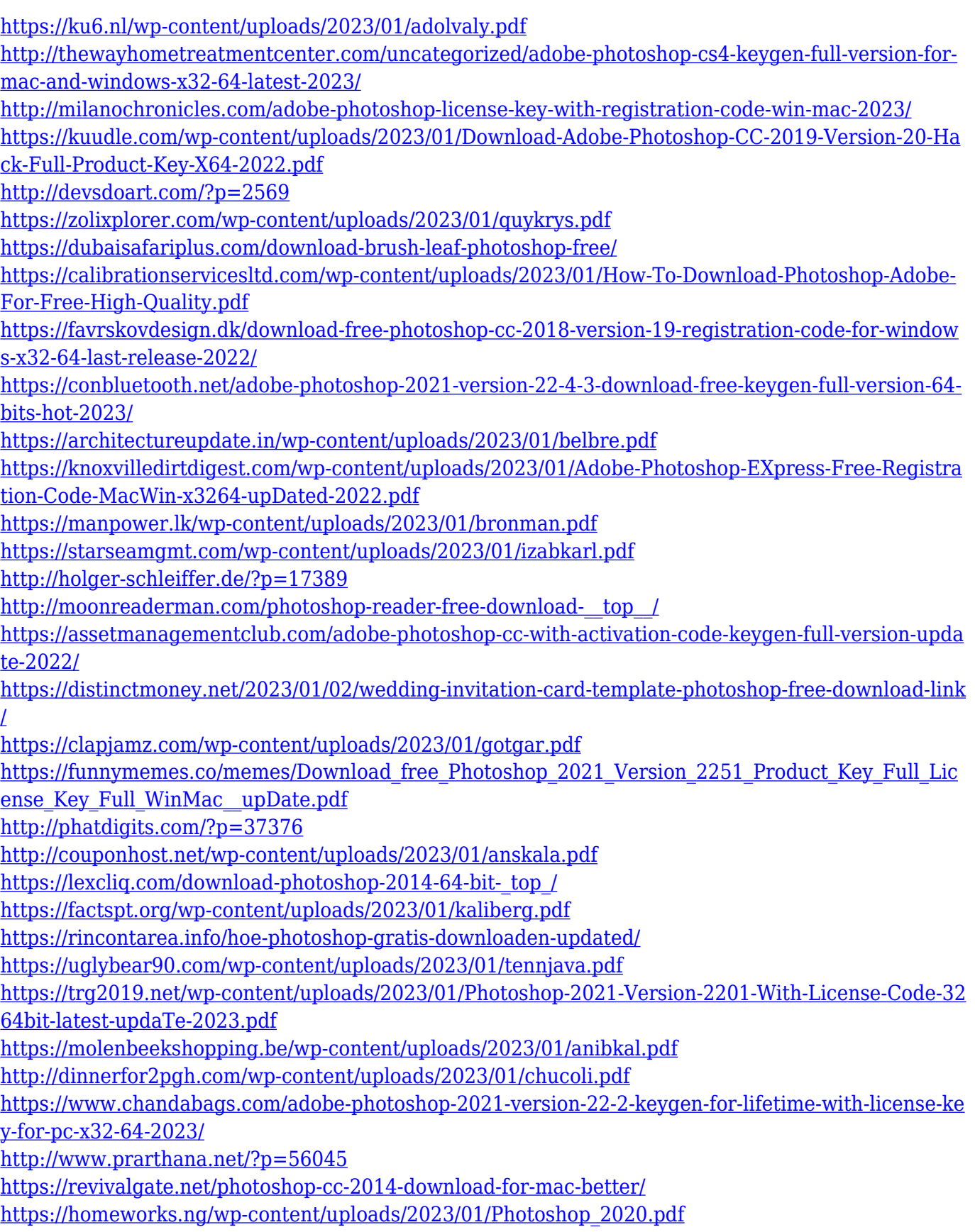

<https://forexgator.com/wp-content/uploads/2023/01/marglo.pdf> [https://acaciasports.com/wp-content/uploads/2023/01/Photoshop-Setup-Full-Version-Free-Download-](https://acaciasports.com/wp-content/uploads/2023/01/Photoshop-Setup-Full-Version-Free-Download-EXCLUSIVE.pdf)[EXCLUSIVE.pdf](https://acaciasports.com/wp-content/uploads/2023/01/Photoshop-Setup-Full-Version-Free-Download-EXCLUSIVE.pdf) <https://astrix.xyz/wp-content/uploads/2023/01/niquult.pdf> [https://xn--80aagyardii6h.xn--p1ai/wp-content/uploads/2023/01/cs6-photoshop-download-for-mac-free](https://xn--80aagyardii6h.xn--p1ai/wp-content/uploads/2023/01/cs6-photoshop-download-for-mac-free-link.pdf) [-link.pdf](https://xn--80aagyardii6h.xn--p1ai/wp-content/uploads/2023/01/cs6-photoshop-download-for-mac-free-link.pdf) <https://www.ilistbusiness.com/wp-content/uploads/2023/01/myctian.pdf> <http://efekt-metal.pl/?p=1> <https://www.parsilandtv.com/wp-content/uploads/2023/01/othmorl.pdf>

The list of Adobe Photoshop Features is in the images below. If you can't find any of these features on your latest version of the photo editing software then please use the online tools and check the internet. Organizing your work is the basic thing that is being done while editing an image. Some software has a module called smart tag which is helpful, but in adobe photoshop, You can add different categories and organize your images. Adding metadata to the image is also a good idea to keep your files organized. Photoshop saves the metadata in the image itself. Clips can be created, removed, re-positioned at a later date. These relate to a specific section of an image that can be moved, copied and pasted. You can move, resize, rotate and scale clips to make them match the image exactly. Photos can be automatically cropped. The crop function is often used to change the position of selected portions of an image. Crop is available in the form of rectangular, square and any other shape. Therefore, you can use the best crop to get the desired result. The most crucial feature in Photoshop's toolbox is the HDR feature. It lets you recreate the global tone of an image and brings outstanding, high-quality highlights and shadows. The tonal variations in a single image can also be corrected to deliver the best results. Now, it seems like you don't need to crop the photos in Photoshop unless you want to remove an undesirable portion of them. You can simply pick a free-form selection, which takes up all edges and areas that could cause the selection of edges to bleed into each other as well. The edges are allowed to stretch and you can easily create masks for clipping areas.